<span id="page-0-0"></span>Module 06 Higher Order Systems, Stability Analysis & Steady-State Errors

**Ahmad F. Taha**

# **EE 3413: Analysis and Desgin of Control Systems**

Email: ahmad.taha@utsa.edu

Webpage: http://engineering.utsa.edu/~taha

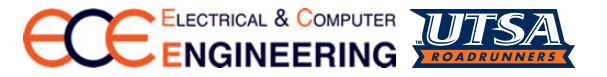

February 23, 2016

# Module 6 Outline

- **1** From FOSs & SOSs to higher-order systems
- <sup>2</sup> Stability of linear systems
- <sup>3</sup> Routh-Hurwitz stability criterion
- <sup>4</sup> System types & steady-state tracking errors
- <sup>5</sup> Reading sections: 5.4, 5.6, 5.8 Ogata, 5.6, 6.1, 6.2 Dorf and Bishop

# <span id="page-2-0"></span>Nonstandard SOSs

$$
H(s) = \frac{\omega_n^2}{s^2 + 2\zeta\omega_n s + \omega_n^2}
$$

- So far, we analyzed the above TFs for SOSs
- What if we have a non-unit DC gain?

$$
H(s) = \frac{K\omega_n^2}{s^2 + 2\zeta\omega_n s + \omega_n^2}
$$

- What's  $y_{step}(\infty)$ ? Behavior won't change as much
- What if we have a zero:

$$
H(s) = \frac{\alpha s \omega_n^2}{s^2 + 2\zeta \omega_n s + \omega_n^2}
$$

• Given an extra zero, we obtain:

$$
H(s)=\frac{\omega_n^2}{s^2+2\zeta\omega_n s+\omega_n^2}+\frac{\alpha s}{s^2+2\zeta\omega_n s+\omega_n^2}=H_1(s)+H_2(s)=H_1(s)+\frac{\alpha}{\omega_n^2}sH_1(s)
$$

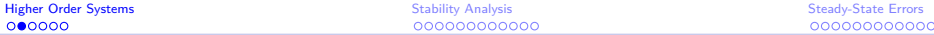

# Adding an Extra Zero

$$
H(s) = H_1(s) + H_2(s) = H_1(s) + \frac{\alpha}{\omega_n^2} s H_1(s)
$$

Therefore, under any input (step, impulse, ramp), the response will be:

$$
y(t) = y_1(t) + y_2(t) = y_1(t) + \frac{\alpha}{\omega_n^2} y_1'(t)
$$

 $\bullet$   $y_1(t)$ : unit-step response of standard SOS; Step response example

• Zero affects overshoot in the step response

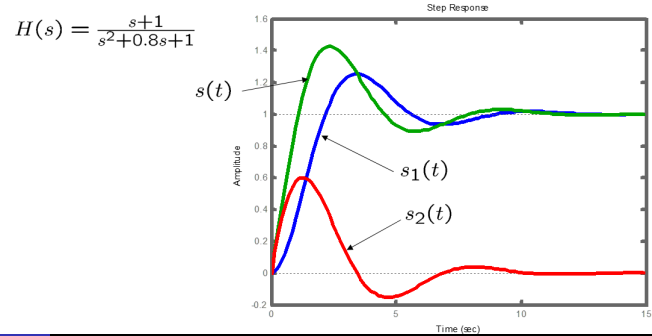

©**Ahmad F. Taha [Module 06 — Higher Order Systems, Stability Analysis, & Steady-State Errors](#page-0-0)** 4 / 32

# **Higher Order Systems**

- How can we analyze systems with more zeros, more poles?
- First, write the TF in this standard form:

$$
H(s) = K \frac{(s-z_1)(s-z_2)\cdots(s-z_m)}{(s-p_1)(s-p_2)\cdots(s-p_n)}
$$

- Location of poles determines almost everything
- How many cases do we have?
- (1) For distinct real poles:

$$
H(s)=\frac{\alpha_1}{s-p_1}+\cdots+\frac{\alpha_n}{s-p_n}
$$

– Unit step and impulse responses? Easy to derive

$$
y_{imp}(t) = \alpha_1 e^{p_1 t} + \cdots + \alpha_n e^{p_n t}, y_{step}(t) = \beta_0 + \beta_1 e^{p_1 t} + \cdots + \beta_n e^{p_n t}
$$

 $-$  Transients will vanish **iff**  $p_1, \ldots, p_n$  are negative

# Mean, Complex Poles

(2) For distinct real and complex poles:

$$
H(s) = \sum_{j=1}^{q} \frac{\alpha_j}{s - p_j} + \sum_{k=1}^{r} \frac{\beta_k s + \gamma_k}{s^2 + 2\sigma_k s + \omega_k^2}
$$

- You'll have to show me your PFR superpowers to obtain *α*j *, β*<sup>k</sup> *, γ*<sup>k</sup> *, σ*<sup>k</sup> *, ω*<sup>k</sup> ∀j*,* k
- Unit-impulse response:

$$
y_{imp}(t) = \sum_{j=1}^{q} \alpha_j e^{p_j t} + \sum_{k=1}^{r} c_k e^{-\sigma_k t} \sin(\omega_k t + \theta_k)
$$

– Unit-step response:

$$
y_{step}(t) = \sum_{j=1}^{q} d_j e^{p_j t} + \sum_{k=1}^{r} f_k e^{-\sigma_k t} \sin(\omega_k t + \phi_k)
$$

– Similar to the previous case, transients will vanish if all poles are in the LHP

# Summary & Important Remarks

- $\bullet$  Each real pole p contributes to an exponential term in any response
- Each complex pair of poles contributes a modulated oscillation
- The decay of these oscillations depend on whether the real-part of the pole is negative or positive
- The magnitude of oscillations, contributions depends on residues, hence on zeros
- **Dominant poles:** poles that dominate any kind of output response
- Dominant poles can be real (be real ok?) or complex

# Dominant Poles — Example

$$
H_1(s) = \frac{1}{(s^2 + 2s + 2)(s^2 + 8s + 25)}
$$
  

$$
p_{1,2} = -1 \pm j \qquad p_{3,4} = -4 \pm j3
$$

$$
H_2(s) = \frac{1/25}{s^2 + 2s + 2}
$$
  

$$
p_{1,2} = -1 \pm j
$$

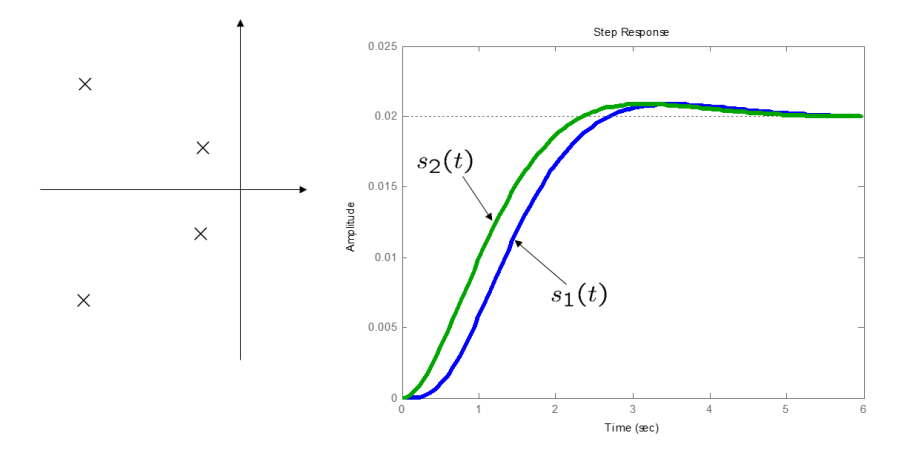

<span id="page-8-0"></span>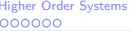

# Who Likes Stability? Who Likes Instability?

- Stability: one of the most important problems in control
- System is stable if, under bounded input, its output will converge to a finite value, i.e., transient terms will eventually vanish. Otherwise, it is unstable
- Above definition is a tricky one—we need a quantitative one
- **•** From now on, this system is **stable iff** all p's have **strictly negative real parts**

$$
H(s) = K \frac{(s-z_1)(s-z_2)\cdots (s-z_m)}{(s-p_1)(s-p_2)\cdots (s-p_n)}
$$

 $\bullet$  If  $p_i = 0$ , would the system be stable? **NO, NO.** 

# Design Problems Related to Stability

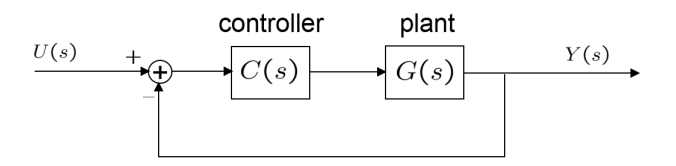

- **Stability Criterion**: for a given system (i.e., given C(s)*,* G(s)), determine if it is stable
- **Stabilization**: for a given system that is unstable (i.e., poles of  $G(s)$ ) are unstable), design  $C(s)$  such as  $\frac{Y(s)}{U(s)}$  is stable
- Most engineering design applications for control systems evolve around this simple, yet occasionally challenging idea
- Some systems **cannot be stabilized**
- For more complex  $G(s)$ , design of  $C(s)$  is likely to be more complex
- However, this **IS NOT A RULE**

[Higher Order Systems](#page-2-0) [Stability Analysis](#page-8-0) Stability Analysis [Steady-State Errors](#page-20-0) Steady-State Errors Steady-State Errors

# How to Infer Stability? Two Methods

$$
H(s) = \frac{b_0 s^m + b_1 s^{m-1} + \dots + b_m}{a_0 s^n + a_1 s^{n-1} + \dots + a_n}
$$

 $\bullet$  System, denoted by the above TF  $H(s)$  is stable **iff**:

$$
roots(a_0s^n + a_1s^{n-1} + \cdots + a_n = 0) \in LHP
$$

- **How can we determine that? Two methods:**
- (1) Direct factorization, Matlab, algebra:

$$
a_0s^n + a_1s^{n-1} + \cdots + a_n = K(s-p_1)(s-p_2)\cdots(s-p_n) = 0
$$

- That cannot be done on hands (often), need a computer
- (2) Routh's Stability Criterion:
	- for any polynomial of any degree, determine  $\#$  of roots in the LHP. RHP, or  $j\omega$  axis without having to solve the polynomial
	- $-$  Advantages: Less computations  $+$  gives discrete answers

# Routh-Hurwitz Stability Criterion (RHSC)

- So, the RHSC only tells me whether a polynomial (denominator of a TF) has roots in LHP, RHP, or j*ω* axis, not the exact locations, which answers stability question of control systems
- The **opposite is not always true!**
- How does this work:
- $-$  First, if  $a_0s^n + a_1s^{n-1} + \cdots + a_n$  is stable, then  $a_0, a_1, \cdots, a_n$  have the same sign **and** are nonzero
- − Examples:  $(s^2 s + 1)$  is not stable,  $s^4 + s^3 + s^2 + 1$  is not stable
- $s^4 + s^3 + s^2 + s + 1$  is undetermined

# How to Apply the RHSC?

- **Objective:** given  $a_0 s^n + a_1 s^{n-1} + \cdots + a_n \Rightarrow$  determine if polynomial is stable
- (Step 1) Determine if all coefficients of  $a_0s^n + a_1s^{n-1} + \cdots + a_n$  have the same sign & nonzero
- (Step 2) If the answer to Step 1 is NO, then system is unstable
- (Step 3) Arrange all the coefficients in this Routh-Array format:

 $s^{n}$   $a_0$   $a_2$   $a_4$   $a_6$  ...<br> $s^{n-1}$   $a_1'$   $a_3'$   $a_5'$   $a_7'$  ...  $s^{n-2}$   $b_1$   $b_2$   $b_3$   $b_4$   $\ldots$   $b_1 = \frac{a_1 a_2 - a_0 a_3}{a_1}$   $b_2 = \frac{a_1 a_4 - a_0 a_5}{a_1}$   $\ldots$  $s^{n-3}$   $c_1$   $c_2$   $c_3$   $c_4$   $\cdots$   $c_1 = \frac{b_1a_3 - a_1b_2}{b_1}$   $c_2 = \frac{b_1a_5 - a_1b_3}{b_2}$  ... ŧ  $s^2$   $e_1$   $e_2$  $s^1$   $f_1$  $s^0$  $g_1$ 

# RHSC Algorithm — 2

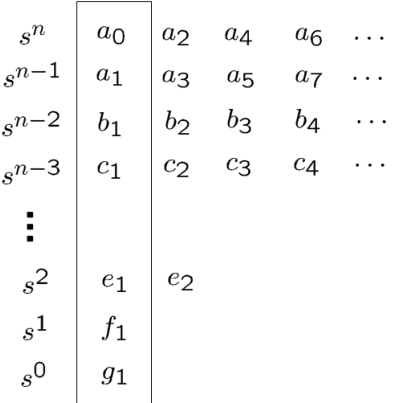

(Step 4)  $#$  RHP roots  $=$   $#$  of sign changes in the first column

(Step 5) Stability determination:  $a_0s^n + a_1s^{n-1} + \cdots + a_n$  is stable if the first column has no sign change

[Higher Order Systems](#page-2-0) and the [Stability Analysis](#page-8-0) Stability Analysis Stability Analysis Stability Analysis Stabi<br>Stability Analysis Stability Analysis Stability Analysis Stability Analysis Stability Analysis Stability Analy

# RHSC Example - 1

• Determine the stability of:

$$
s^4 + 2s^3 + 3s^2 + 4s + 5 = 0
$$

• Apply the RHSC:

$$
\begin{array}{c|cc}\n s^4 & 1 & 3 & 5 \\
 s^3 & 2 & 4 & 0 \\
 s^2 & \frac{2 \cdot 3 - 4 \cdot 1}{2} = 1 & \frac{2 \cdot 5 - 1 \cdot 0}{2} = 5 \\
 s^1 & \frac{1 \cdot 4 - 2 \cdot 5}{1} = -6 \\
 s^0 & = ?\n \end{array}
$$

(S. 4–5) # RHP roots = # of sign changes =  $2 \Rightarrow$  two RHP roots  $\Rightarrow$ unstable polynomial

### [Higher Order Systems](#page-2-0) [Stability Analysis](#page-8-0) Stability Analysis [Steady-State Errors](#page-20-0) Steady-State Errors Steady-State Errors

# RHSC Example — 2

• What is a condition on  $a_0$ ,  $a_1$ ,  $a_2$ ,  $a_3$  such that the polynomial is stable (all are  $+ve$ )?

$$
a_0s^3 + a_1s^2 + a_2s + a_3 = 0
$$

• Apply the RHSC:

s 3 a<sup>0</sup> a<sup>2</sup> s 2 a<sup>1</sup> a<sup>3</sup> s 1 a<sup>1</sup> · a<sup>2</sup> − a<sup>0</sup> · a<sup>3</sup> a1 s 0 a3

(S. 4–5) Need no sign change in the first column  $\Rightarrow$  need  $\boxed{a_1 a_2 > a_0 a_3}$ , since  $a_i > 0 \forall i$ 

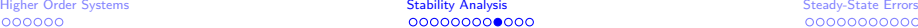

# RHSC Example — 2

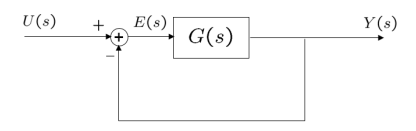

- Given the above unity-feedback system, and  $G(s) = \frac{K}{s(s^2 + 10s + 20)}$ , find range of K s.t. the CLTF is stable
- **Solution:** first, find CLTF;  $H(s) = \frac{K}{s^3 + 10s^2 + 20s + K}$
- $-$  Apply the RHSC: Steps 1 and 2;  $K > 0$  and:

$$
\begin{array}{c|c}\n s^3 \\
 s^2 \\
 s^1 \\
 s^0\n\end{array}\n\begin{array}{c|cc}\n 1 & 20 \\
 10 & K \\
 -\frac{1}{10}(K - 200) & K\n\end{array}
$$

(S. 4–5) Need no sign change in the first column ⇒ need K *<* 200 and  $K > 0, \Rightarrow 0 < 200 < K$ 

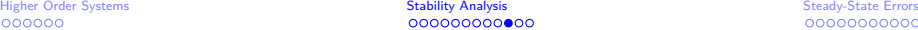

## Special Case 1

- Sign of 0? What if 1 of the entries in the first column is 0?
- **Solution**: replace 0 with  $\epsilon$ , where  $\epsilon$  is a small +ve number
- Case 1: if the sign of the coefficient above the zero  $(\epsilon)$  is the same as the sign under  $\epsilon \Rightarrow$  there are pair of complex roots
- $-$  **Example**:  $s^3 + 2s^2 + s + 2 = 0$

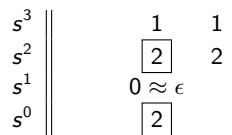

- **Case 2**: if the sign of the coefficients above and below  $\epsilon$  change  $\Rightarrow$ there is a sign change  $\Rightarrow$  apply Step 5
- Example:  $s^3 3s + 2 = (s 1)^2(s + 2) = 0$

$$
\begin{array}{c|c}\n s^3 \\
 s^2 \\
 s^1 \\
 s^0\n\end{array}\n\qquad\n\begin{array}{c|cc}\n 1 & -3 \\
 0 \approx \epsilon & 2 \\
 \hline\n -3 - \frac{2}{\epsilon} & 2\n\end{array}
$$

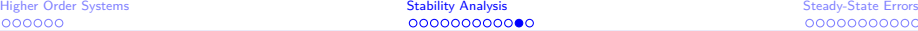

# Special Case  $2 +$  Example

- What if an entire row is zero? Then we have:
- $-$  (a) two real roots with equal magnitudes and opposite signs and/or (b) two complex conjugate roots
- Solution illustrated with this example:
- Example:  $p(s) = s^5 + 5s^4 + 11s^3 + 23s^2 + 28s + 12 = 0$

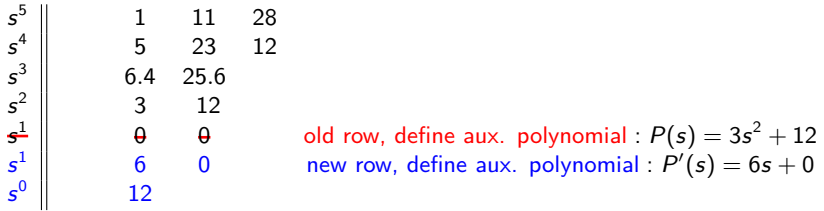

(Step 4) Find roots of auxiliary polynomial:  $3s^2 + 12 = 0 \Rightarrow p_{1,2} = \pm j2$ (Step 5)  $p_{1,2}$  are both roots for the original polynomial (Step 6) Count sign changes: none, hence no additional RHP roots

# Another Example

s 5

s 4

s 3

s 3

s 2

s 1

s

**Example**:  $p(s) = s^5 + 2s^4 + 24s^3 + 48s^2 - 25s - 50 = 0$  $24 -25$  $\begin{array}{ccc} 2 & 48 & -50 \\ 0 & 0 & 0 \end{array}$  $\Theta$   $\qquad \qquad \Theta$  old row, define aux. polynomial :  $P(s)=2s^4+48s^2-50$ 8 96 new row, define aux. polynomial :  $P'(s) = 8s^3 + 96$  $24 -50$ 112*.*7 0  $-50$ 

(Step 4) Find roots of auxiliary polynomial:  $2s^4 + 48s^2 - 50 = 0 \Rightarrow p_{1,2,3,4} = \pm j5, \pm 1$ 

(Step 5)  $p_3$  in RHP, then at least one RHP pole

(Step 6) Count sign changes: **once**, hence one more additional RHP root

• Conclusion: one RHP pole — verification:  

$$
p(s) = (s+1)(s-1)(s+j5)(s-j5)(s+2) = 0
$$

# <span id="page-20-0"></span>Tracking Error

- What is tracking? Why is tracking important?
- Tracking is an important task in control systems
- \* Objective: track a certain reference signal (reference(t) or  $u(t)$ )
- Often, ref *.*(t) is a step function or piecewise constant signals
- Tracking is typically achieved via unity-feedback control systems
- **Definition 1:** tracking error =  $e(t) = u(t) y(t)$
- **Definition 2:** stead-state error (SSE) =  $e_{ss} = e(\infty)$
- Wait, we can apply FVT here  $\Rightarrow \Big|e_{\rm ss}=\lim\limits_{s\to 0} sE(s)$
- **Important point**: SSE only defined if system is stable
- **Target:** study SSE for a unity-feedback system

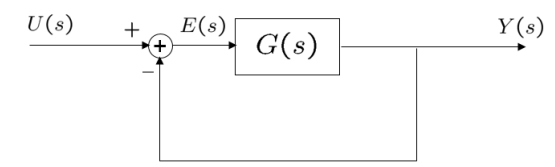

# What Inputs Can We Consider?

- $u(t) = 1, \quad t \ge 0 \qquad \Rightarrow U(s) = \frac{1}{s}$ Unit step input:
- $u(t) = t$ ,  $t \ge 0$  $\Rightarrow U(s) = \frac{1}{2}$ Unit ramp input:
- $u(t) = \frac{t^2}{2}, \quad t \ge 0 \Rightarrow U(s) = \frac{1}{s^3}$ Unit acceleration input:
- $u(t) = \frac{t^k}{k!}$ ,  $t \ge 0$   $\Rightarrow U(s) = \frac{1}{k+1}$ In general:
- Many system inputs can be approximated with scaled polynomials
- How can we do that? polyfit on MATLAB: <http://www.mathworks.com/help/matlab/ref/polyfit.html>
- If your system can track high order inputs (e.g.,  $u(t) = t^{10} + 5t^4 - 7$ , then your system has an excellent ability in tracking arbitrary inputs

[Higher Order Systems](#page-2-0) [Stability Analysis](#page-8-0) Stability Analysis [Steady-State Errors](#page-20-0) Steady-State Errors Steady-State Errors

# System Type (More Definitions)

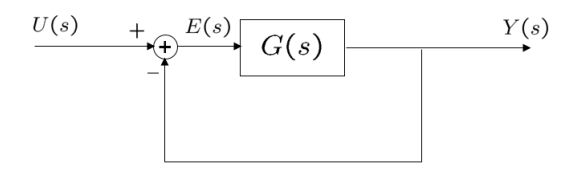

A **unity-feedback** system with an OLTF

$$
G(s) = \frac{K(T_{a}s + 1)\cdots(T_{m}s + 1)}{s^{N}(T_{b}s + 1)\cdots(T_{n}s + 1)}
$$

is called type N where N is the  $\#$  of poles of  $G(s)$  at  $s = 0$ 

- **•** Examples
- **Goal**: find SSE for different **system types** & **test inputs** (unit step, impulse, ramp)

# SSE for a Unit-Step Input

$$
e_{ss} = \lim_{s \to 0} sE(s), \text{ if system is stable}
$$

- We now want to find  $e_{ss}$  for any given  $G(s)$
- Recall (from Module 04 and Exam I) that  $\displaystyle{\frac{E(s)}{U(s)}=\frac{1}{1+O}}$  $1 + G(s)$
- Then, what's  $e_{ss} = e(\infty)$  if  $u(t) = 1$ ?

• **Answer:** 
$$
e_{ss} = \frac{1}{1 + K_p}
$$
,  $K_p = \lim_{s \to 0} G(s)$ 

- $K_p$  is called the static position error constant
- What would  $e_{ss}$  for Type 0 systems? Type 1?
- **Answer:** Type 0, it's constant (above), Types 1 and above, it's 0
- **Conclusion 1:** Type 0 systems track unit step with finite SSE
- **Conclusion 2:** Type 1 or higher systems track unit step with 0 SSE

# SSE for a Unit-Step Input

$$
e_{ss} = \lim_{s \to 0} sE(s) \quad , \quad \frac{E(s)}{U(s)} = \frac{1}{1 + G(s)}
$$

• Then, what's 
$$
e_{ss} = e(\infty)
$$
 if  $u(t) = t$ ?

• **Answer:** 
$$
e_{ss} = \frac{1}{K_v}
$$
,  $K_v = \lim_{s \to 0} sG(s)$ 

- $K_v$  is called the static velocity error constant
- What would  $e_{ss}$  for Type 0 systems? Type 1?
- **Answer:** Type 0, it's infinity! Why?
- **Conclusion 1:** Type 0 systems **cannot track unit ramp input**
- **Conclusion 2:** Type 1 systems track unit ramp step with finite SSE
- **Conclusion 3:** Type 2 or higher systems track unit ramp unit step with 0 SSE

[Higher Order Systems](#page-2-0) [Stability Analysis](#page-8-0) [Steady-State Errors](#page-20-0)

## Summary of the Results

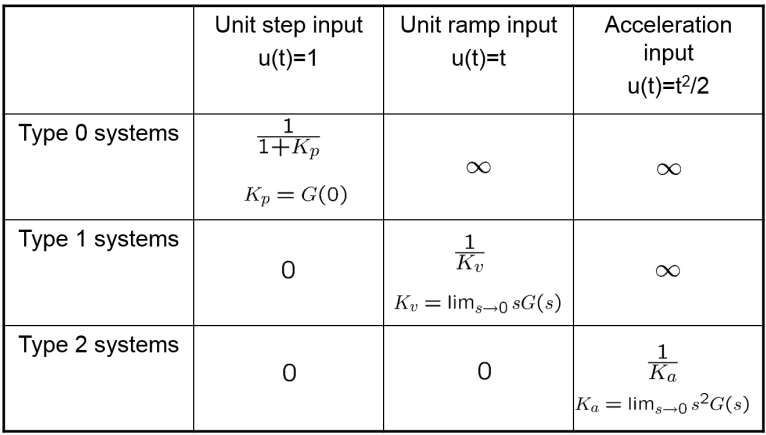

- You should not memorize any of these results you should be able to derive all of these 9 results
- Before you compute anything, verify that the system is stable

# Design Example 1

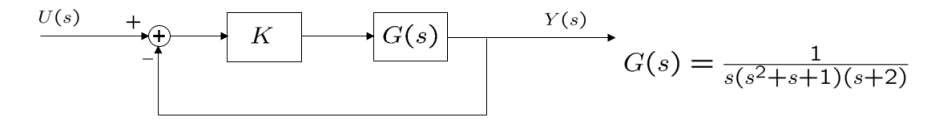

- For the above given system, and assuming that  $u(t) = 1$ , find K such that the SSE is as small as possible
- **Answer:**

[Higher Order Systems](#page-2-0) and the [Stability Analysis](#page-8-0) Stability Analysis Stability Analysis [Steady-State Errors](#page-20-0) Steady-State Errors<br>Stability Analysis Stability Analysis Stability Analysis Steady-State Errors (200000000000000000

# Design Example 2

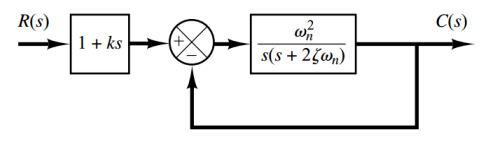

- Assume that  $u(t) = t$ , find K such that the SSE is zero
- **Answer:** First, find the overall transfer function:

$$
H(s) = \frac{C(s)}{R(s)} = (1 + ks)\frac{\omega_n^2}{s^2 + 2\zeta\omega_n s + \omega_n^2}
$$

• Now, find 
$$
E(s)
$$
 then  $e_{ss}$  via FVT  
\n
$$
E(s) = R(s) - C(s) = \left(\frac{s^2 + 2\zeta\omega_n s - \omega_n^2 ks}{s^2 + 2\zeta\omega_n s + \omega_n^2}\right) R(s) = \left(\frac{s^2 + 2\zeta\omega_n s - \omega_n^2 ks}{s^2 + 2\zeta\omega_n s + \omega_n^2}\right) \frac{1}{s^2}
$$
\n
$$
\Rightarrow e_{ss} = e(\infty) = \lim_{s \to 0} sE(s) = \lim_{s \to 0} s\left(\frac{s^2 + 2\zeta\omega_n s - \omega_n^2 ks}{s^2 + 2\zeta\omega_n s + \omega_n^2}\right) \frac{1}{s^2} = \frac{2\zeta\omega_n - \omega_n^2 ks}{\omega_n^2}
$$
\nWe want  $e_{ss} = 0 \Rightarrow$  set  $k = \frac{2\zeta}{\omega}$  to achieve that

*ω*n

[Higher Order Systems](#page-2-0) [Stability Analysis](#page-8-0) Stability Analysis [Steady-State Errors](#page-20-0) Steady-State Errors Steady-State Errors

# Design Example 3

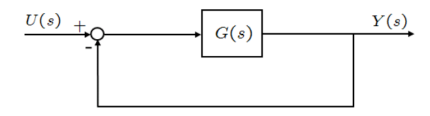

• For the above given system, and assuming that

$$
G(s) = \frac{K}{s^3 + s^2 + 2s - 4},
$$

obtain the SSE for unit step input when  $K = 1, 5$ , or 10.

(1) First, we have to find the range for K s.t. system (CLTF) is stable (2) Routh-Array for  $s^3 + s^2 + 2s + K - 4 = 0$ :

$$
\begin{array}{c|c}\n\mathbf{s}^{3} & 1 & 2 \\
\mathbf{s}^{2} & 1 & K - 4 \\
\mathbf{s}^{3} & 6 - K & \\
\mathbf{s}^{6} & K - 4 & \\
\hline\n\end{array}\n\Rightarrow \text{ system is stable if } \boxed{4 < K < 6}
$$
\n
$$
\mathbf{s}^{7} \quad \text{for } K = 1, 10, \text{ SSE doesn't exist. System is Type } 0 \Rightarrow \text{ for } K = 5,
$$
\n
$$
\text{SSE is: } \mathbf{e}_{ss} = \frac{1}{1 + G(0)} = -4
$$

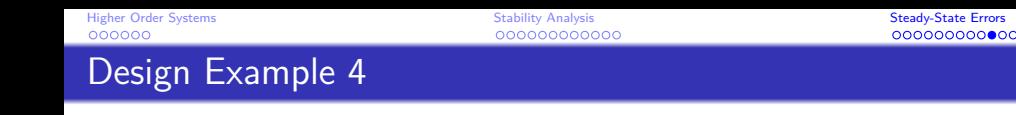

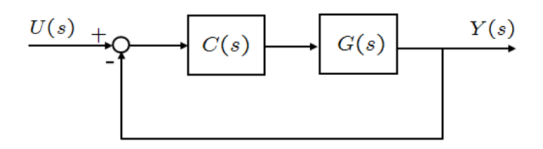

• For the above given system, assume that

$$
G(s)=\frac{1}{s^3+s^2+2s-0.5},\ \ C(s)=1+\frac{K}{s}.
$$

For  $K \geq 0$ , obtain the range of K such that the CLTF is stable

- Do this problem at home
- **Solution:** 0 *<* K *<* 0*.*75

# Course Progress

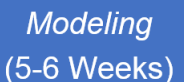

# **Analysis**  $(7-8$  Weeks)

### **- Laplace Transforms**

- **Transfer Functions**
- Solution of ODEs
- Modeling of **Systems**
- **Block Diagrams**
- Linearization
- 1<sup>st</sup> & 2<sup>nd</sup> Order **Systems** 
	- **Time Response**
	- $\leftarrow$ Transient & **Steady State**
- Frequency Response
- Bode Plots
- **RH Criterion**
- Stability Analysis
- Root-Locus
- Modern Control

Design

 $(5-6$  Weeks)

- State-Space
- MIMO System Properties

<span id="page-31-0"></span>[Higher Order Systems](#page-2-0) [Stability Analysis](#page-8-0) Stability Analysis [Steady-State Errors](#page-20-0) Steady-State Errors Steady-State Errors

# Questions And Suggestions?

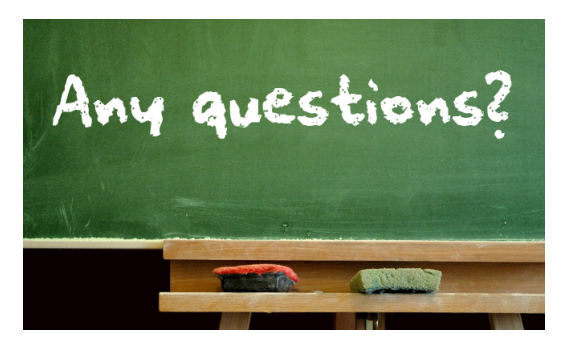

# **Thank You!**

Please visit

[engineering.utsa.edu/˜taha](engineering.utsa.edu/~taha) **IFF** you want to know more  $\odot$